# Safer **USB-RS**

USB-RS átalakító SATEL eszközök programozásához

usb-rs\_hu 06/21

 $\epsilon$ 

Az USB-RS átalakító az alábbi portokkal rendelkező SATEL eszközök számítógéphez történő csatlakoztatását teszi lehetővé:

- RS-232 PIN5 vagy RJ típusú csatlakozó,
- RS-232 (TTL) PIN3 vagy RJ t típusú csatlakozó.

Továbbás a SATEL rádióvezérlőinek programozását is biztosítja.

Az átalakító USB kábellel együtt kerül szállításra.

*Megjegyzés: Az átalakító CA-64 vezérlőpanel programozására nem alkalmas.*

## **1. USB-RS átalakító leírása**

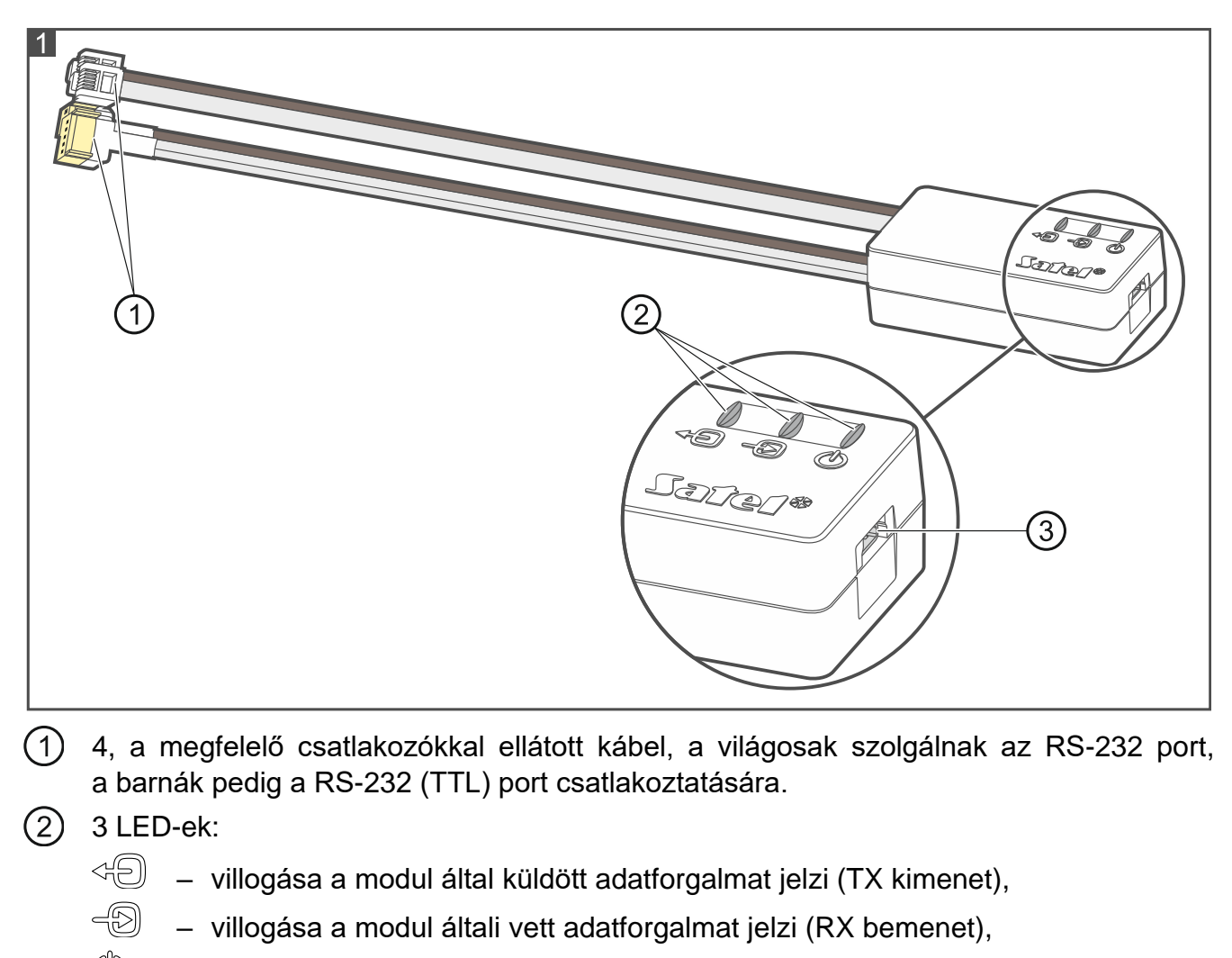

- (<sup>||</sup>)) – folyamatos fénye a tápfeszültség meglétét jelzi.
- az átalakító számítógéphez történő csatlakoztatására szolgáló MINI USB B típusú  $(3)$ aljzat.

### **2. Átalakítónak a számítógéphez első alkalommal történő csatlakoztatása**

- 1. Az átalakítóhoz mellékelt kábel segítségével csatlakoztassa az átalakító MINI USB B típusú csatlakozóját a számítógép USB portjához.
- 2. A Windows automatikusan érzékeli az új eszköz csatlakoztatását és megnyitja a varázsló ablakát. A varázsló végigvezeti az új hardverhez tartozó driver telepítésének folyamatán. A Windows operációs rendszer néhány esetben figyelmeztethet, hogy a driver nem ment át megfelelőségi teszten. Ez a figyelmeztetés biztonsággal figyelmen kívül hagyható és folytatható a driver telepítése.

#### *Megjegyzések:*

- *Ha a rendszer nem találja meg automaikusan a megfelelő driver-t, akkor az letölthető www.ftdichip.com/Drivers/VCP.htm weboldalról. A "VCP Drivers" táblázatból válassza ki a számítógéphez való driver-t és töltse le, illetve mentse el a merevlemezre, majd a driver telepítéséhez jelölje meg a lementett fájl mentési helyét. A telepítés befejeztével indítsa újra a számítógépet.*
- *Az átalakító működésének optimalizálása céljából a COM port haladó beállításai között "Késleltetési idő" paraméter számára 1 ms programozható be (az alapértelmezett 16 ms helyett).*
- *Amennyiben az átalakítót GUARDX programmal történő kommunikációra használják, akkor 1.13 (vagy újabb) verziójú program használata szükséges.*

## **3. Rádióvezérlők programozása**

SATEL gyártmányú rádióvezérlők számítógép segítségével történő programozásához PIN3/RX átalakító használata szükséges (2. ábra). Az adapter kábeleit mellékelt útmutatónak megfelelően csatlakoztassa a rádióvezérlőhőz.

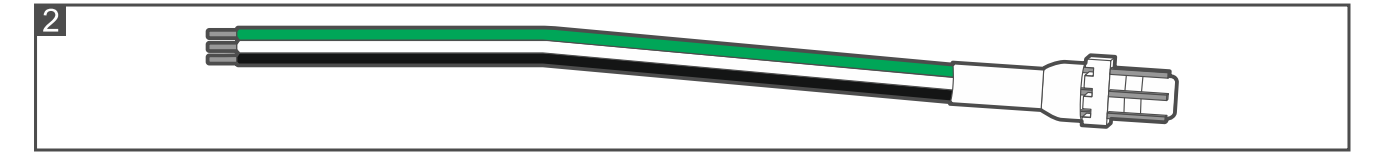

## **4. Technikai adatok**

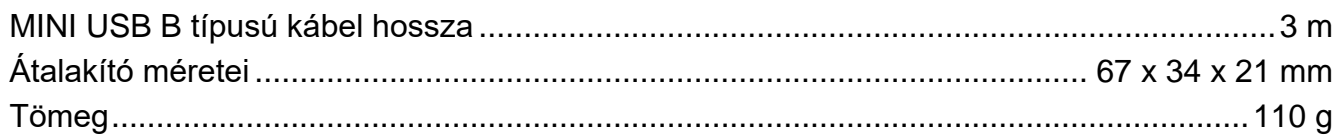

#### **A megfelelőségi nyilatkozat letölthető a www.satel.eu/ce weboldalról**